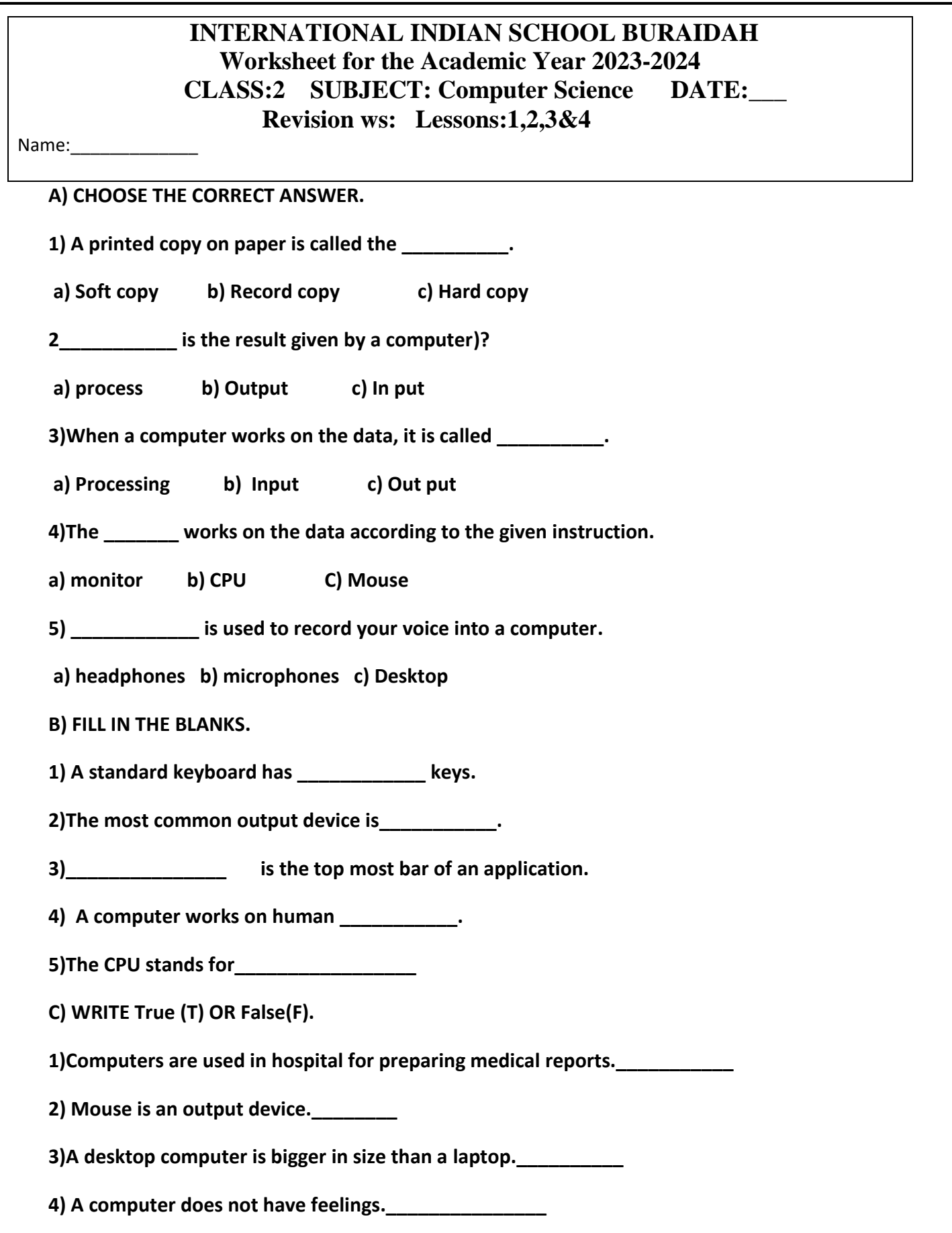

## **5)A standard keyboard has 204 keys.\_\_\_\_\_\_\_\_\_\_\_\_**

- **C) MATCH THE FOLLOWING.**
- **1) Mouse . thin bar at the bottom of desktop**
- **2) CPU . printer**
- **3)Taskbar . input device**
- **4) Inject .Central Processing Unit**
- **D) IDENTIFY AND NAME THE FOLLOWING PICTURES.**

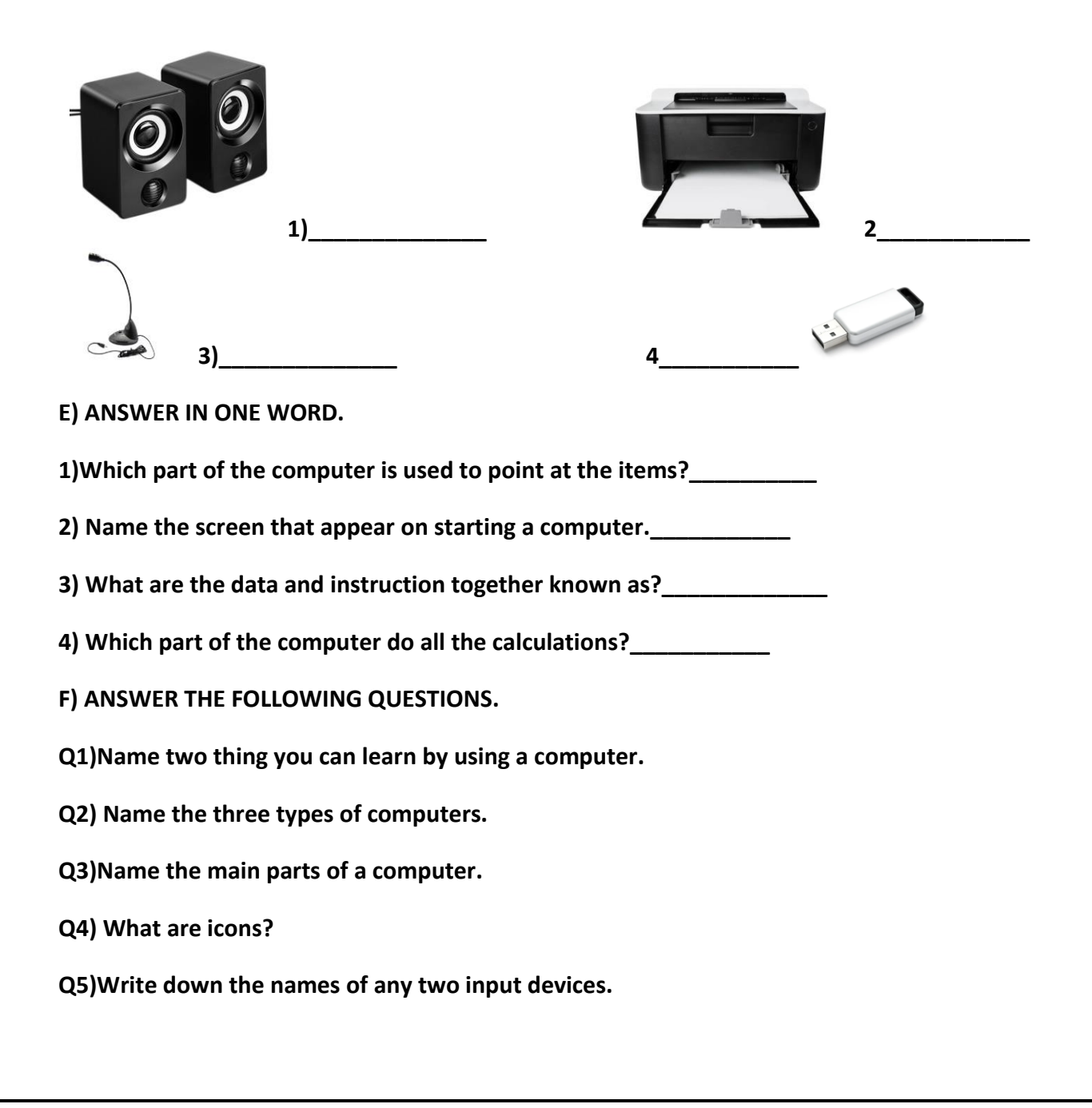

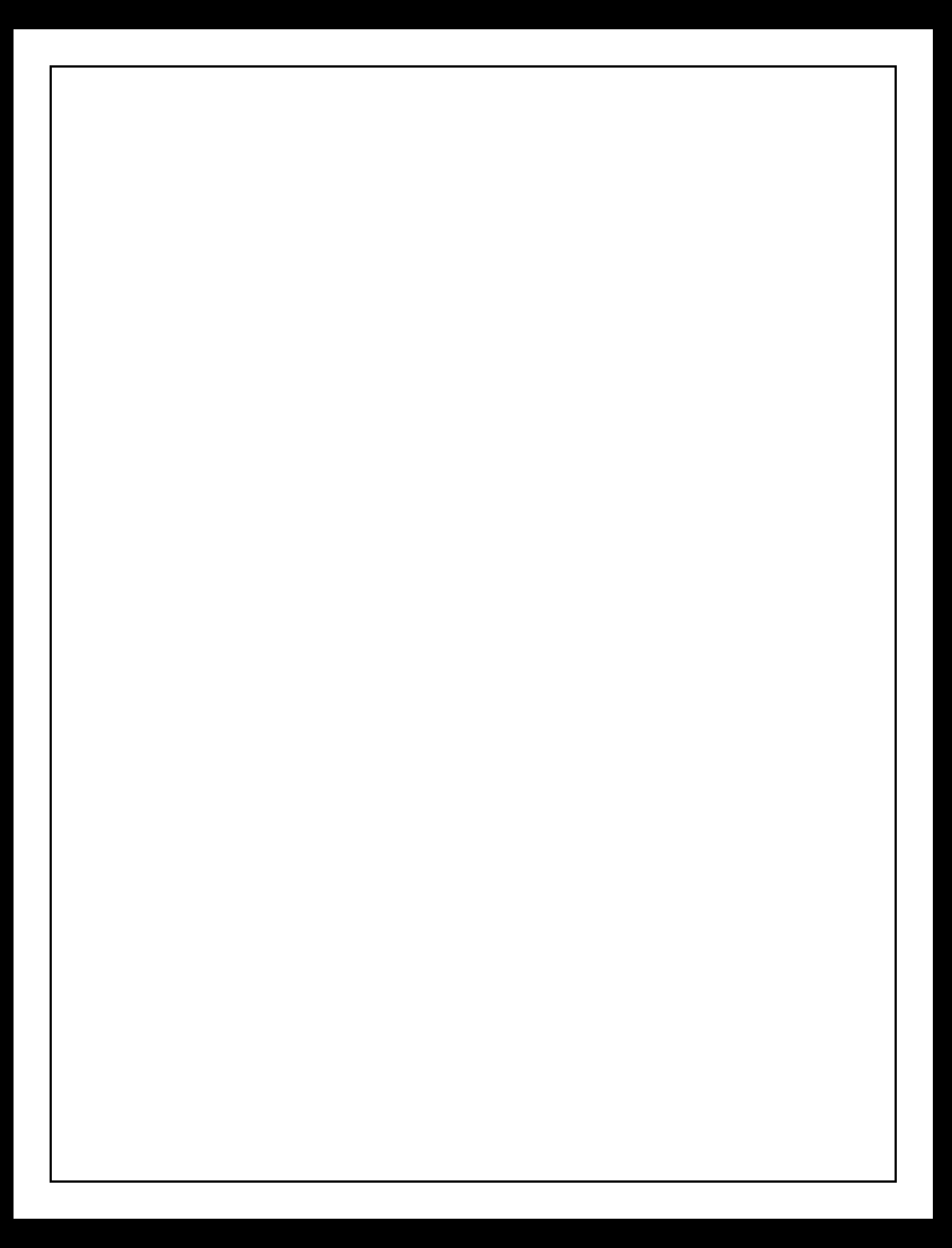